## **Photoshop Elements Organizer Download Fix**

Installing Adobe Photoshop can be a bit tricky. You should start by downloading the software on your computer and installing it. Once the installation is complete, you need to crack Adobe Photoshop. To do this, you need to crack Adobe Photoshop using a program called a keygen. If you do not have the keygen, you can get it from a trusted website. After you have the keygen, download it and use it to crack Adobe Photoshop. Once the cracking is complete, you can start using the software. Be sure to back up your files since cracking software can be risky.

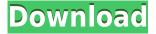

If you need to operate in secrecy, you need different software. Even back around CS2 (or maybe it was Photoshop 7), Photoshop recognized if you were scanning money, showed you a warning box, and refused to open it. Since Adobe knows who you are, it's trivial for Adobe to send the Secret Service your personal information and physical location in real-time if they choose to. Adobe knows what you're doing because Photoshop is talking to Adobe over the Internet in the background; that's how activation works. Run many days offline, and the program will stop running until you go online again for it to validate and swap data. Adobe has a product in mind for photographers and photo editing professionals over the age of 50, called Photoshop Elements , an image editing package designed for entry-level and basic users, and now they're bringing it to the iPad. GetApp offers free software discovery and selection resources for professionals like you. Our service is free because software vendors pay us when they generate web traffic and sales leads from GetApp users.

Because we're committed to help you find the right solution for your business needs, we list all software vendors on our website, and give them the opportunity to feature their solutions and collect user reviews.

At GetApp, our comprehensive software listings, verified user reviews, software evaluation scorecards, product comparison pages and articles will empower you to make confident and well-informed purchase decisions.

Download Adobe Photoshop CCWith Key Activation Code With Keygen X64

The first thing you'll probably notice after installing Photoshop is the familiar "Welcome" screen. Turn on the grid before you even start your first session, and you'll appreciate the valuable reference information at your fingertips. Switch to the Adobe PDF format to ensure you can print your documents, and you'll save money on expensive color cartridges. CC users can sync their files among supported apps, PCs, and mobile devices so you can work on one project from any location. In just a few clicks, you can perform more advanced corrections and image manipulations. Use grid editing to achieve sharp focus and focus in your photo. In **Photoshop**, you can reduce the appearance of artifacts caused by the scanning or capturing of your photos, and you can guickly correct unwanted effects such as lens flare. Whether you want to become a graphical designer or learn the basics of Adobe Photoshop, you need to know how to edit your digital images. The primary tool we'll use for this is Photoshop. Photoshop lets you organize your images into the most suitable brush for the specific task at hand. You can also use Photoshop to crop, filter, and change a variety of aspects of your image. For this tutorial, we'll be using a basic **flat** image to explain the process of editing in Photoshop. If you have an image that contains other elements, feel free to follow along. We'll be using two Photoshop tutorials presented at a beginner level. 933d7f57e6

## Adobe Photoshop CC With Keygen Serial Number PC/Windows 2022

Adobe Photoshop Elements is an alternative to traditional Photoshop. It is a graphics editor for photographers, image editors and hobbyists. It contains most of the features of the professional version but with fewer features and a simpler user interface. Adobe Photoshop Elements: The Essential Guide to Using Photoshop Elements is an Adobe Photoshop Elements book. It is is designed to help buyers learn how to use the new features of the software as well as use the many special features included. Adobe Photoshop Elements 2017 The Essential Guide to Using Photoshop Elements is an Adobe Photoshop elements book. It is is designed to help buyers learn how to use the new features of the software as well as use the many special features included. Whether you're a seasoned designer or a complete beginner, Adobe Photoshop: A Comprehensive Guide to Design features complete coverage of all aspects of Photoshop: design and photo editing, color correction, layer management, retouching, file management, creating web graphics, and much more. Each tutorial includes an overview of the product, illustrated with step-by-step screen shots and walks you through the process of creating your own unique designs and formats. It ends with a quick list of resources to learn more from expert designers, web designers, graphic artists, photographers, and educators. If you're looking for a comprehensive reference of the latest and greatest features in Adobe Photoshop, this book will not only teach you how to use them in the most efficient manner, but also how to create your own tools and plugins. You'll learn design and cosmetic retouching, create eyepopping composites and prints, master the 2D and 3D canvas, create sense-ofspace effects and light sources, and more. You'll also discover how to use layers and the Liquify tools to edit images with precision, and how to use filters and adjustment layers to enhance photos and designs.

download older version of photoshop elements photoshop elements download helpx download photoshop elements 11 free photoshop elements download for windows 7 photoshop elements free trial download photoshop elements 2022 trial download photoshop elements trial download photoshop elements trial version download photoshop 7.0 download exe photoshop elements raw plugin download

New features are also being introduced to take advantage of the new native 3D APIs, making it easier and more accessible for designers and artists to create and

## interact with 3D artwork.

- Intuitive 3D movement & animation tools
- Model-based sculpting in both 2D and 3D
- Load / render custom 3D assets in a nested canvas
- Stitching 3D objects into other 3D objects
- Multi-axis 3D masks
- Extension development platform

Refresh your workflow with new creation and manipulation tools for your 3D assets. From mesh modeling to 3D painting to creating 3D-enabled documents, this update extends the 3D workflow of Photoshop to include vector tools for greater flexibility and control in the creation of custom 3D elements. Adobe Photoshop - with the new 3D built-ins, users can now easily import and edit 3D assets directly into Photoshop projects, without the need to export files to another application. Through the new 3D editing workflow, users can import 3D elements from the web and 3D tools of third-party applications, quickly adorn them with the same brush and paint style as Photoshop layers, remix them into an assembly and then directly manipulate them in Photoshop, all in one seamless workflow. For designers creating logos and icons in 3D, they can now easily import and manipulate the geometry of a symbol in Photoshop or bring the symbol in-context with the rest of their design. A native 3D alignment tool provides tools to align and position a 3D object correctly within the Photoshop canvas for editing. Users can easily create and edit vectors and curves efficiently. To start a new 3D project in Photoshop, select the Design tab, locate the 3D panel in the options bar, and click on Undo 3D that appears to toggle the enabled 3D features on or off for the canvas, similar to the way toggle layers on and off in Photoshop layers.

Adobe Photoshop is packed with powerful tools that let you change the colors in your pictures, crop, rotate, and more. In Adobe Photoshop Elements for Mac, the changes come in three types - basic, customizable and custom - and you can choose which one works best for you. This consists of numerous editing tools that are designed to let you make basic photo corrections, such as correcting color, darkening or brightening an image, reducing reds, greens and yellows and adding contrast. Customize tools let you change the appearance of an image, add text and shapes, blend layers or separate them, apply cool effects, create paintings and so much more. Adobe Photoshop Elements for Mac is the perfect gift for Mac users looking for a way to boost their portfolio and have fun doing it at the same time. The Indispensable App for Mac aims to make the most useful Photoshop features available on macOS, and it does so in no time. Adobe Illustrator CC, the all-purpose graphics layout tool, brings professional-level vector graphics editing to the Mac for the first time. Whether you're designing a logo, doing wireframing, or mapping out your next project, Illustrator helps take your ideas all the way from simple shapes to incredible designs. Modeling, retouching and panning - the Top features of Adobe Photoshop are known as professional workflow tools. Whether you're creating a simple illustration of a character or designing something intricate, Photoshop has the tools you need to create stunning images.

https://jemi.so/biometria-hematica-valores-normalespdf

https://jemi.so/crack-kmspico-1537-final-[windows-and-office-activator

https://jemi.so/como-atualizar-gpsmultilaser342

https://jemi.so/pedro-infante-48-grandes-exitosrar-mega-updated

https://jemi.so/canon-lens-adjustment-software

https://opensea.io/collection/top-boat-racing-simulator-3d-mod-full

 $\underline{https://opensea.io/collection/image-line-newtone-vst-rar}$ 

https://opensea.io/collection/download-airbus-a320-amm-pdf-hot

https://opensea.io/collection/court-movie-new-download-720p-in-hindi

https://opensea.io/collection/irender-nxt-vmb18nxt-5-0-patch-and-custom-12

https://opensea.io/collection/fallout-new-vegas-ultimate-edition-v14052gog-cheat

https://opensea.io/collection/danball-senki-w-dlc

https://opensea.io/collection/webvideo-collection-62

After a great deal of fuss, the much-touted Photoshop 2025 is finally here. Photoshop 2025 contains numerous exciting upgrades, which, in turn, will require the complete Photoshop update, with the Elements version also being updated to the latest software. The new features include the creation of the larger 10,000 by 10,000 pixel canvas, support for AI-powered creativity, and direct integration with Adobe's cloud-based creative software. "The new Wrangle mode automatically reorganizes your photos by automatically grouping images with similar colors or different lighting. You can also combine multiple photos into a single image using the Smart Objects tool, which automatically generates masks for each image. High Dynamic Range exposure-managed images are supported in both 12-bit and 16-bit color spaces. Photoshop also supports Adobe Sensei, which uses softwarebased machine learning to automatically create stunning effects based on your edits. The latest version of Photoshop, 2020, has many important new tools, including the new Image Trace feature that helps you replace an image with an artist's original. You'll also find increased support for the latest industry standards for color management. With imaginative new features and an improved workflow, 2020 is sure to delight users and add to their efficiency. Create a stunning photo or graphic with stunning effects, worry-free design, and intuitive editing with Adobe Photoshop. This latest, highly anticipated version of this iconic image editing software for professionals has so much to offer creative users—and the features are still growing! Less concerned with automation and more on creativity and beauty, you'll find all the tools you need to create amazing images with this award-winning software.

 $\underline{https://varejovirtual.net/adobe-photoshop-2022-version-23-1-1-download-free-with-activation-code-license-keygen-2023/$ 

https://klinikac.com/adobe-photoshop-cs4-download-activation-code-2023/

 $\frac{https://myclassifiedpro.com/wp-content/uploads/2022/12/Adobe-Photoshop-2022-Version-231-Keygen-Full-Version-With-Registration-Code-x3264-updAte-.pdf$ 

 $\underline{http://goldenblogging.com/wp\text{-}content/uploads/2022/12/Download\text{-}Adobe\text{-}Photoshop\text{-}2021\text{-}Version\text{-}22}$ 

00-Serial-Number-Full-Torrent-Keygen-Full-Version-.pdf

 $\underline{https://swisshtechnologies.com/photoshop-touch-mod-apk-latest-version-download-exclusive/}$ 

https://eleven11cpa.com/wp-content/uploads/2022/12/leaosch.pdf

http://nbhairenterprise.com/wp-content/uploads/2022/12/gillyama.pdf

https://thecryptobee.com/photoshop-elements-windows-10-download-hot/

 $\underline{https://www.mjeeb.com/download-photoshop-2022-version-23-with-license-code-pc-windows-last-release-2023/}$ 

With this transition to newer native APIs, together with the recent reboot of 3D tooling at Adobe featuring the Substance line of 3D products, the time has come to retire Photoshop's legacy 3D feature set, and look to the future of how Photoshop and the Substance products will work together to bring the best of modern 2D and 3D to life across Adobe's products on the more stable native GPU APIs. With Share for Review, users can start a new Photoshop Session in a new window, and work on an editing project from a web browser. Once the session is complete, users can simply save the project as a download from any browser and synchronize it with their desktop application. As additional features are added to Share for Review, users will be able to upload and sync layers and nested selection. From a new Welcome screen, users can begin editing. Also in a desktop app update, users will be able to select and edit images in a browser without leaving the application. They can modify individual pixels in Live Photo Organs to apply filters and effects, such as decor to an image. This feature is made possible through strategic partnerships with leading digital imaging hardware and software vendors. Live Photo Organs is a photographer's interactive camera app that provides real-time control and editing of a single photo without compromising the integrity of the original photo. Continuing its approach to provide tools and capabilities not offered in competing products, Photoshop also includes a new one-click Fill and Delete tool that can make editing images even easier. While converting to a Web file still means you might have to use photo editing tools that don't translate well to a browser, this ensures businesses and consumers can save their images in an easy-to-use format.